## **Teil 1, Anhang 1: Leitfaden zur Vorstellung von RDA DACH**

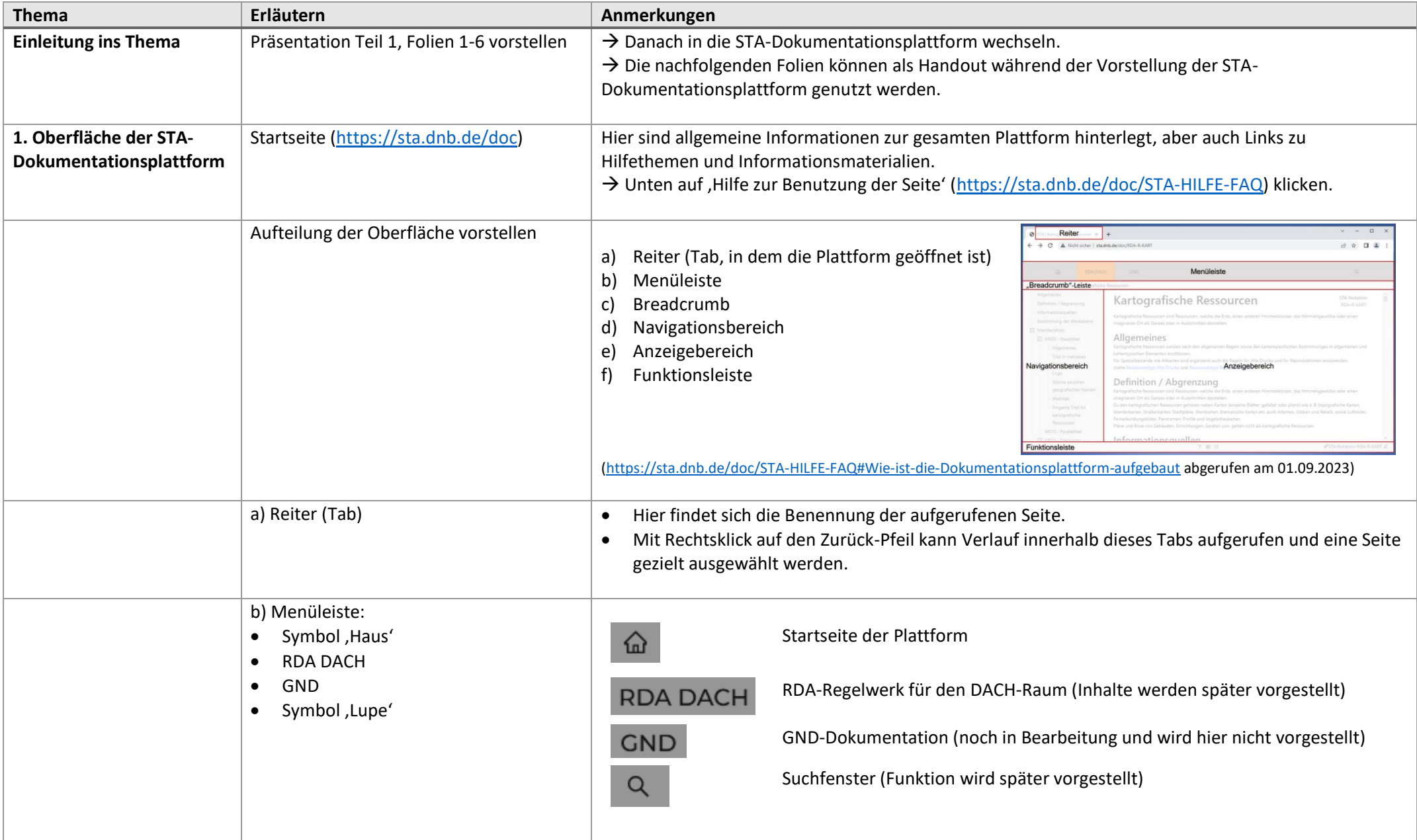

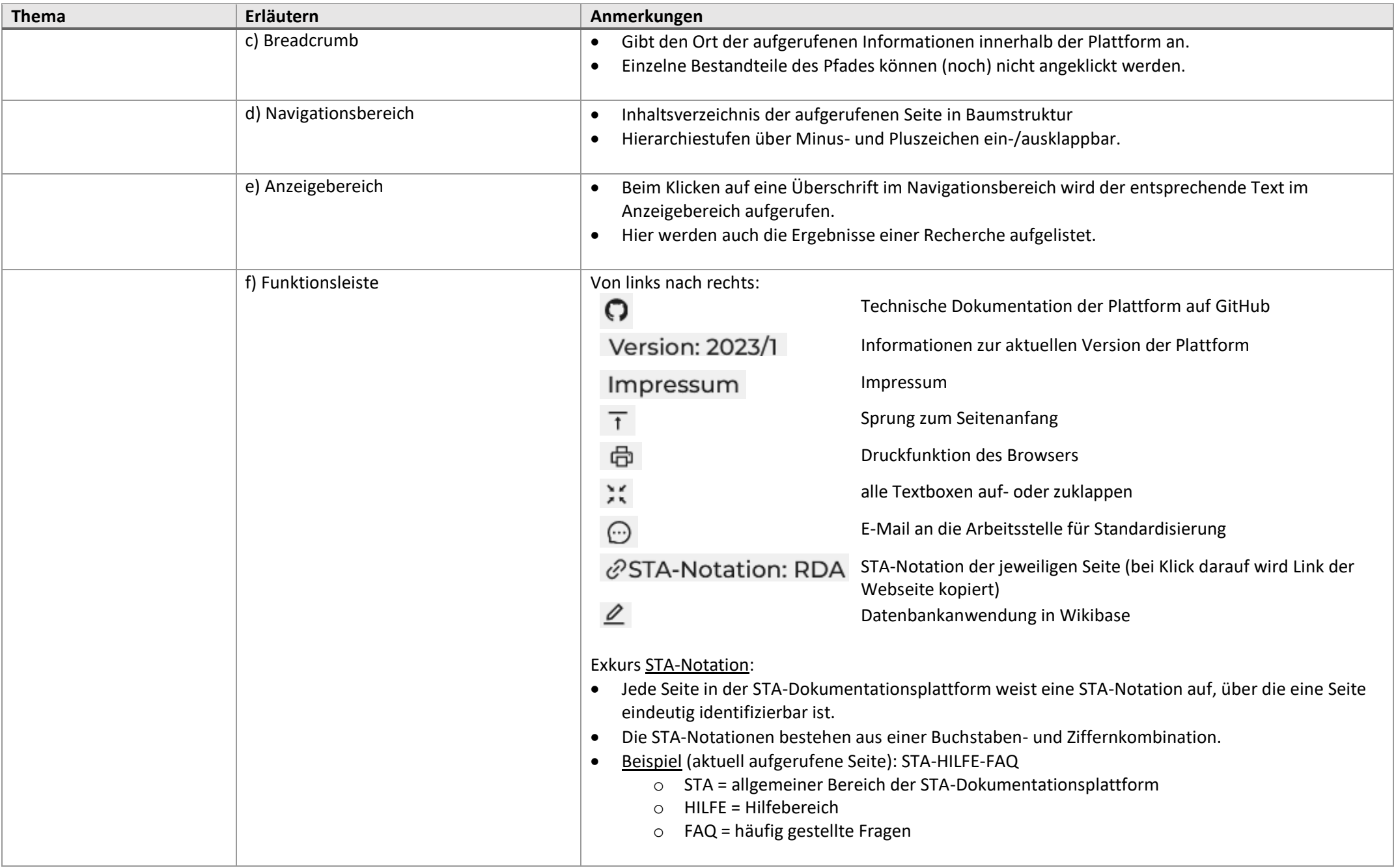

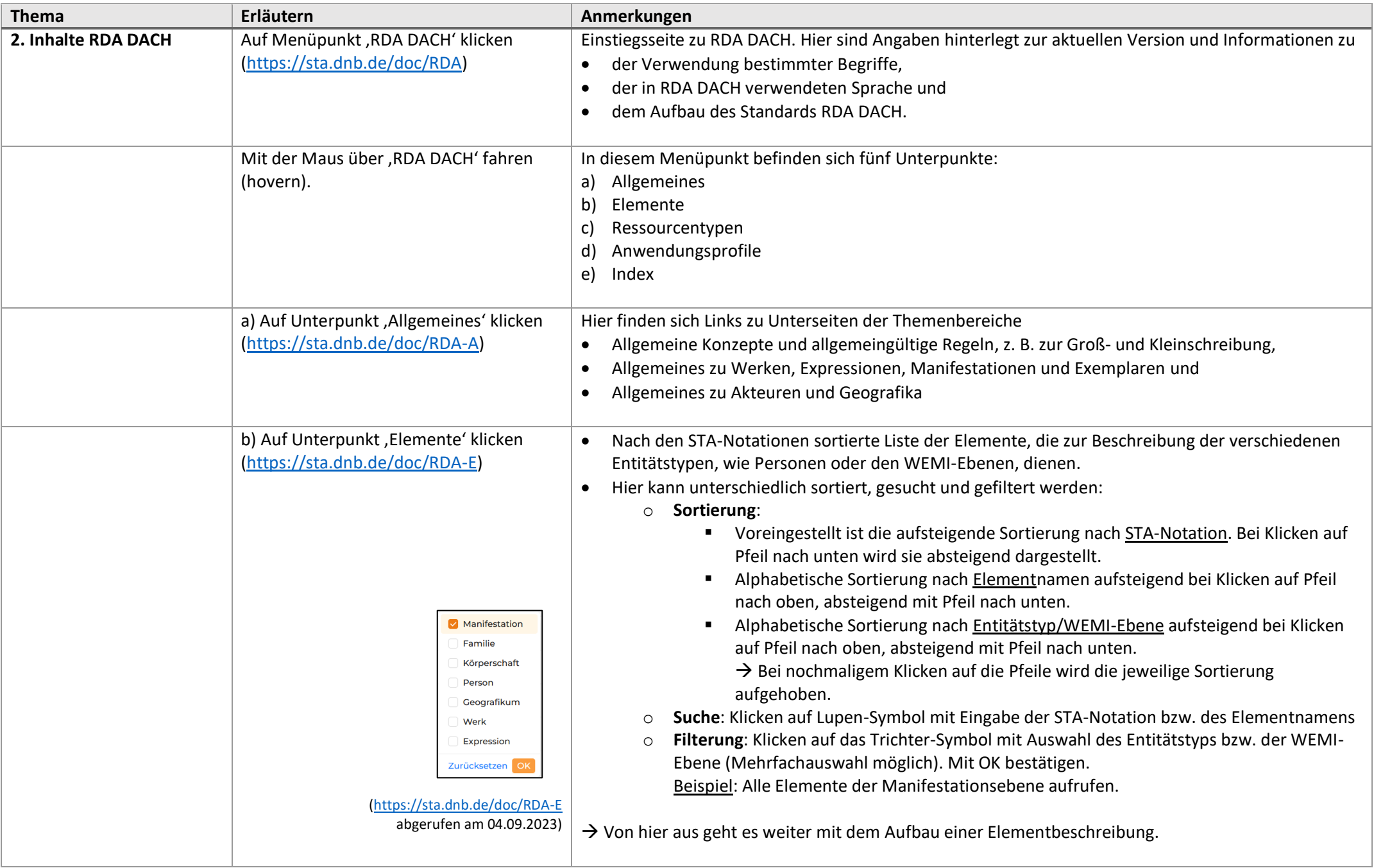

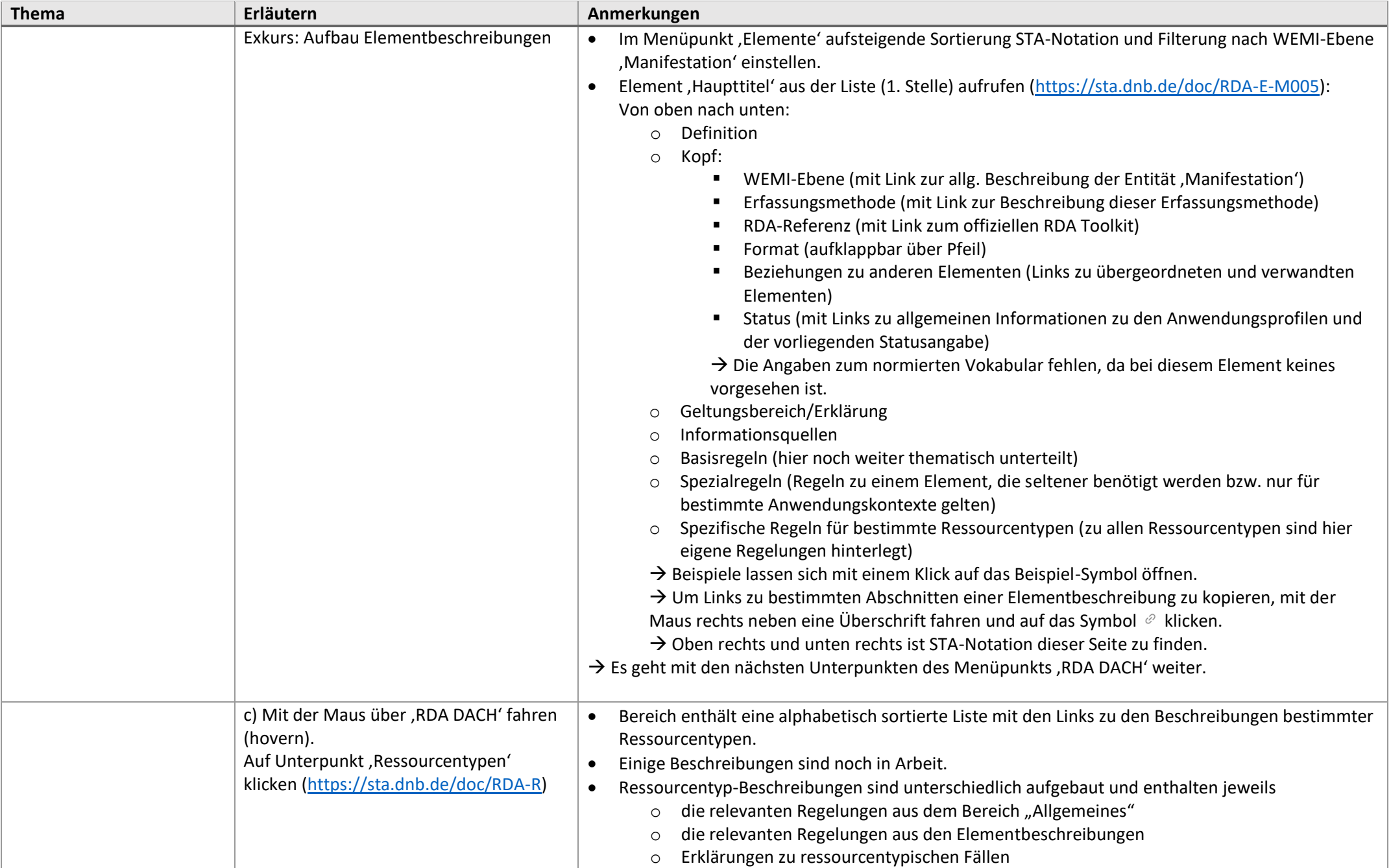

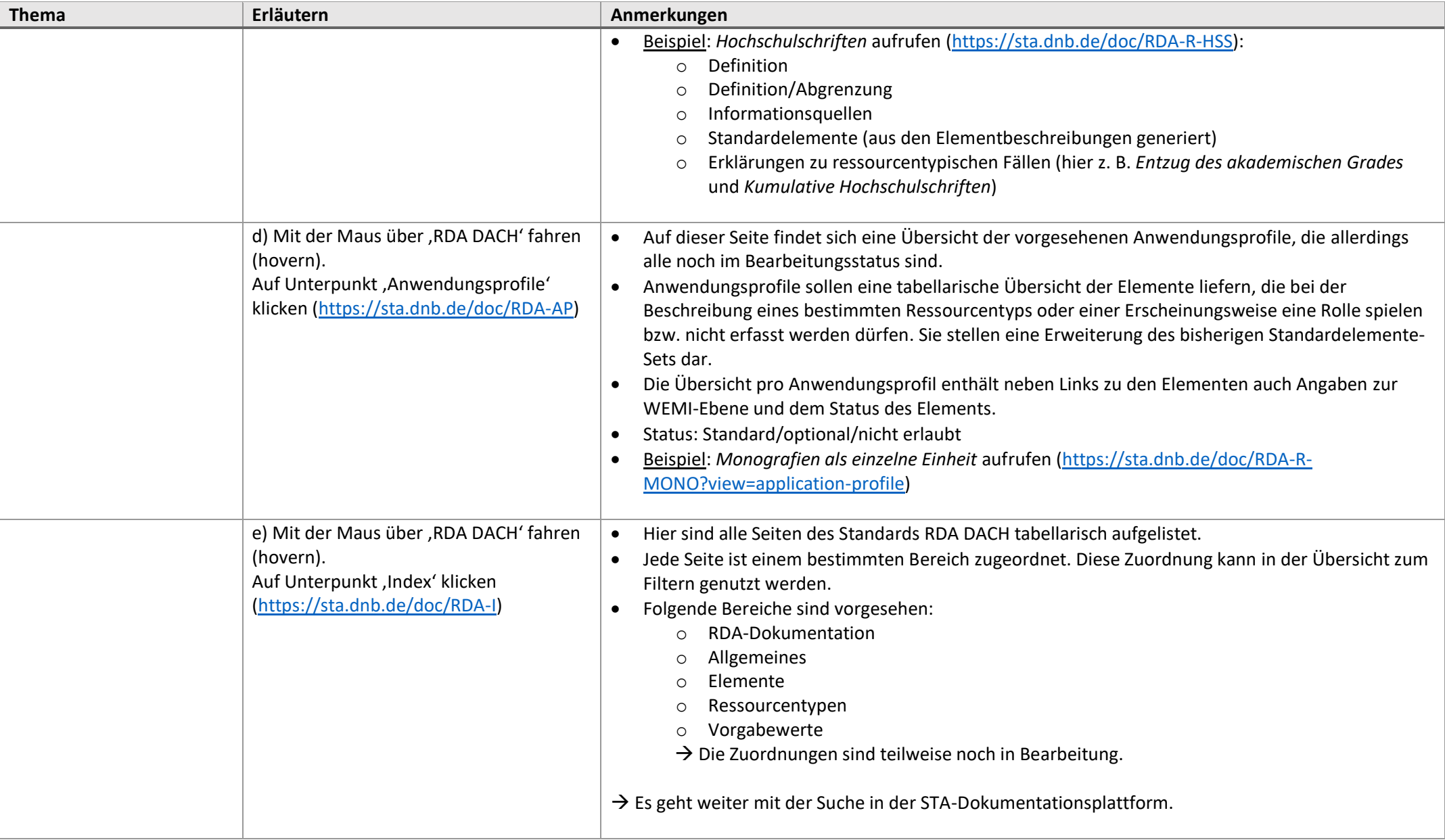

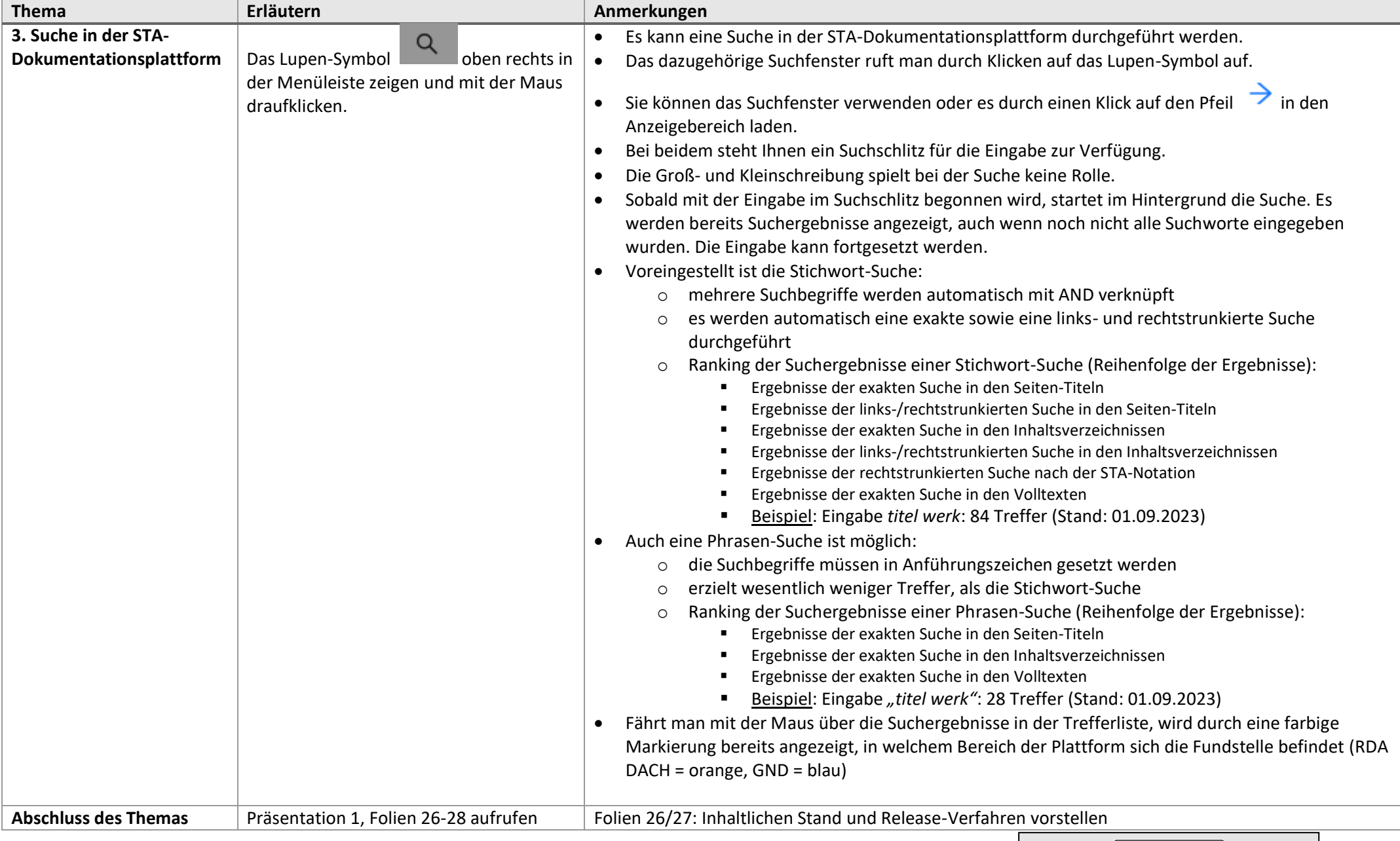

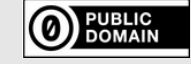

CC0 1.0 Universal: <https://creativecommons.org/publicdomain/zero/1.0/>